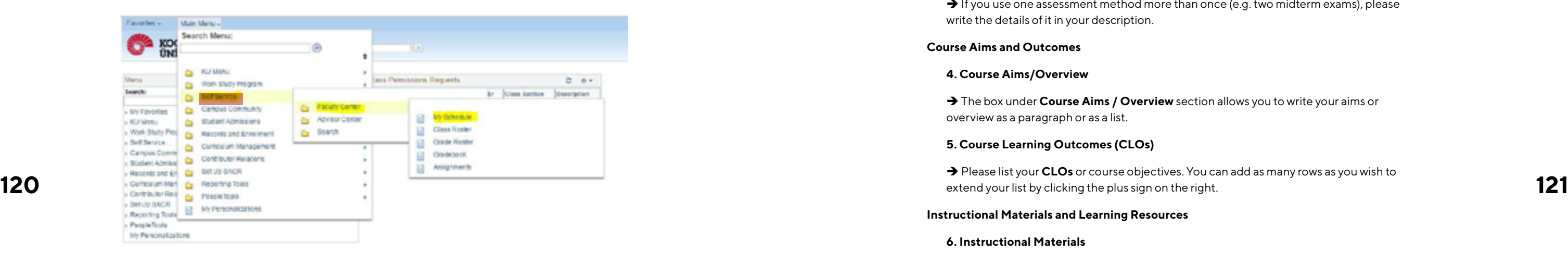

### **A.19 GUIDELINES FOR CREATING A SYLLABUS ON KUSIS**

### **PART I: How to reach the syllabus template in KUSIS**

You can **reach** the syllabus template in KUSIS in the following way:

http://kusis.ku.edu.tr → Main Menu → Self-service → Faculty Center → My Schedule

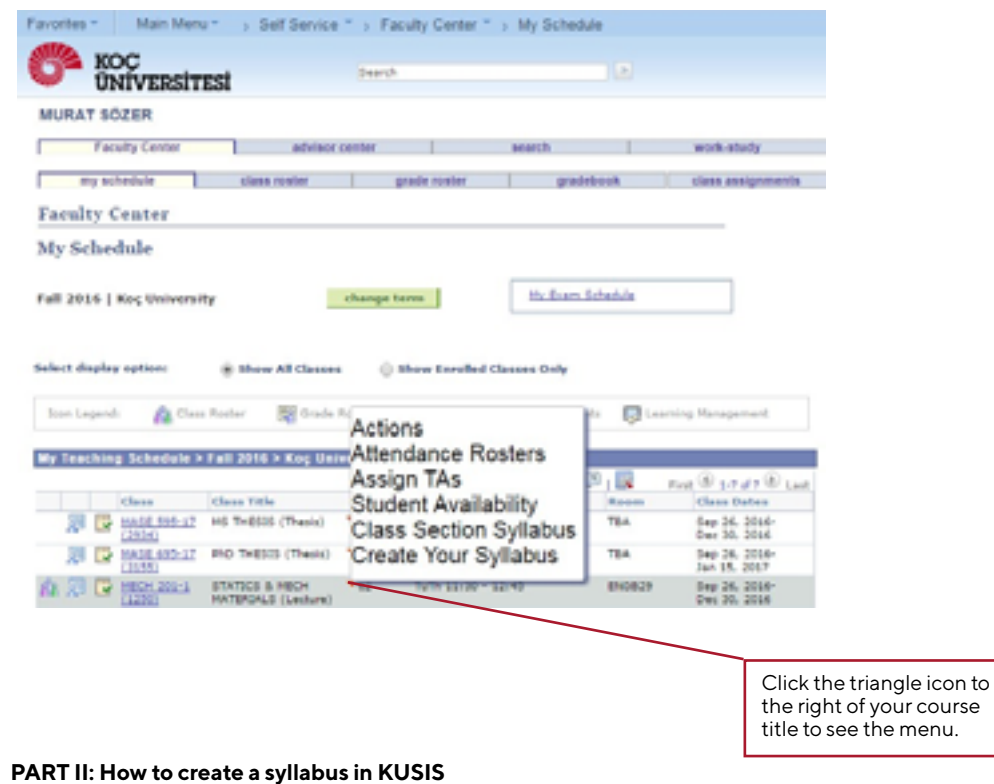

Syllabus Template consists of five headings that are shown on the top bar menu: **Course Information**, **Assessment Methods, Course Aims and Outcomes, Instructional Materials**  and **Other**. **Steps** to go through to **create** syllabus are outlined below:

### **Course Information**

**1.** Please click on **Course Information** and complete the necessary fields.

 $\rightarrow$  If you use one assessment method more than once (e.g. two midterm exams), please write the details of it in your description.

**NOTE:** To provide TA information on your syllabus, first you need to assign your TA(s) to your course. Follow this link to see the short video to do it at.

**2. Course Description** will be uploaded automatically from KUSIS. You do not need to write anything from scratch.

 $\rightarrow$ Using the pull down menu, please select the type of material and enter any necessary details.

### **Assessment Methods**

**3.** Using the **pull-down menu**, please select your assessment methods and indicate their weight. The TOTAL may be more than 100 depending on your grading policy. If you wish, you can provide a long description for each assessment method that you will use for your course.

 $\rightarrow$  This section consists of a two-column table that can be extended up to four columns. Two columns are designated for **Meeting Times** and **Subject**. You can add columns by filling in the Extra Info Heading boxes above "Course Schedule." The sequence number in the farright column determines the order in which the items will appear in the PDF version of your syllabus. An example of a **Course Schedule Table** is shown below. .

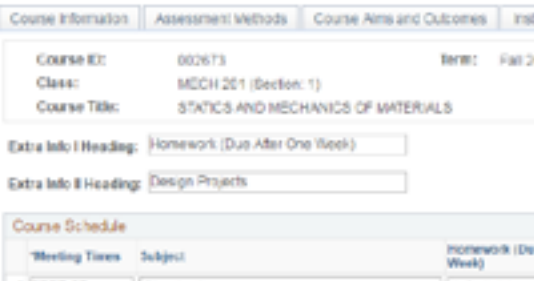

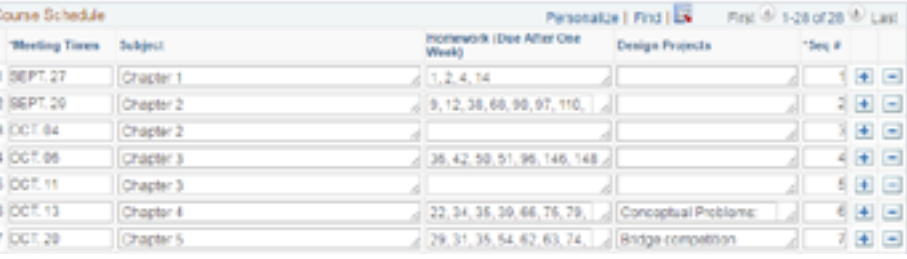

### **Course Aims and Outcomes**

### **4. Course Aims/Overview**

è The box under **Course Aims / Overview** section allows you to write your aims or overview as a paragraph or as a list.

### **5. Course Learning Outcomes (CLOs)**

è Please list your **CLOs** or course objectives. You can add as many rows as you wish to extend your list by clicking the plus sign on the right.

### **Instructional Materials and Learning Resources**

### **6. Instructional Materials**

è**Course Page on Blackboard:** If your course has an active **Blackboard page**, you can

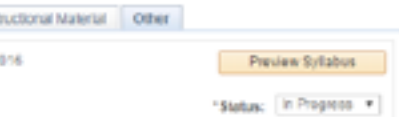

# direct students to that page by selecting YES option.

è**KOLT Tutoring:** If KOLT provides tutoring for your course, you can direct your students to the KOLT Tutoring Center to see the most up-to-date schedule by selecting the YES option.

### **Other**

### **7. Course Schedule**

### **8. Student Code of Conduct and Academic Grievance Procedure**

è This section provides links to **Student Code of Conduct, Statement on Academic Honesty with Emphasis on Plagiarism** and **Academic Grievance Procedure**. The links will be generated automatically in PDF version of your syllabus.

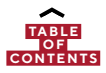

Select the course èClick on **Change Term** icon è Select the **semester** and click on **continue**

Select **your course** è Right-click on the **red triangle icon** è Create Your Syllabus

### **9. Course Policies**

è Please **summarize or list** your course policies in this section.

**10. Other**

è Please use this section to provide any **additional information** about your course.

è If you are **teaching a core course**, please list the associated core program competencies in this section, along with your explanation of how your course contributes to the attainment of each of those competencies.

Click on **SAVE** and then click **PREVIEW SYLLABUS** button at the top right corner of the page. You will see the **PDF** version of your syllabus. Click on **PUBLISH** to make your syllabus accessible to students.

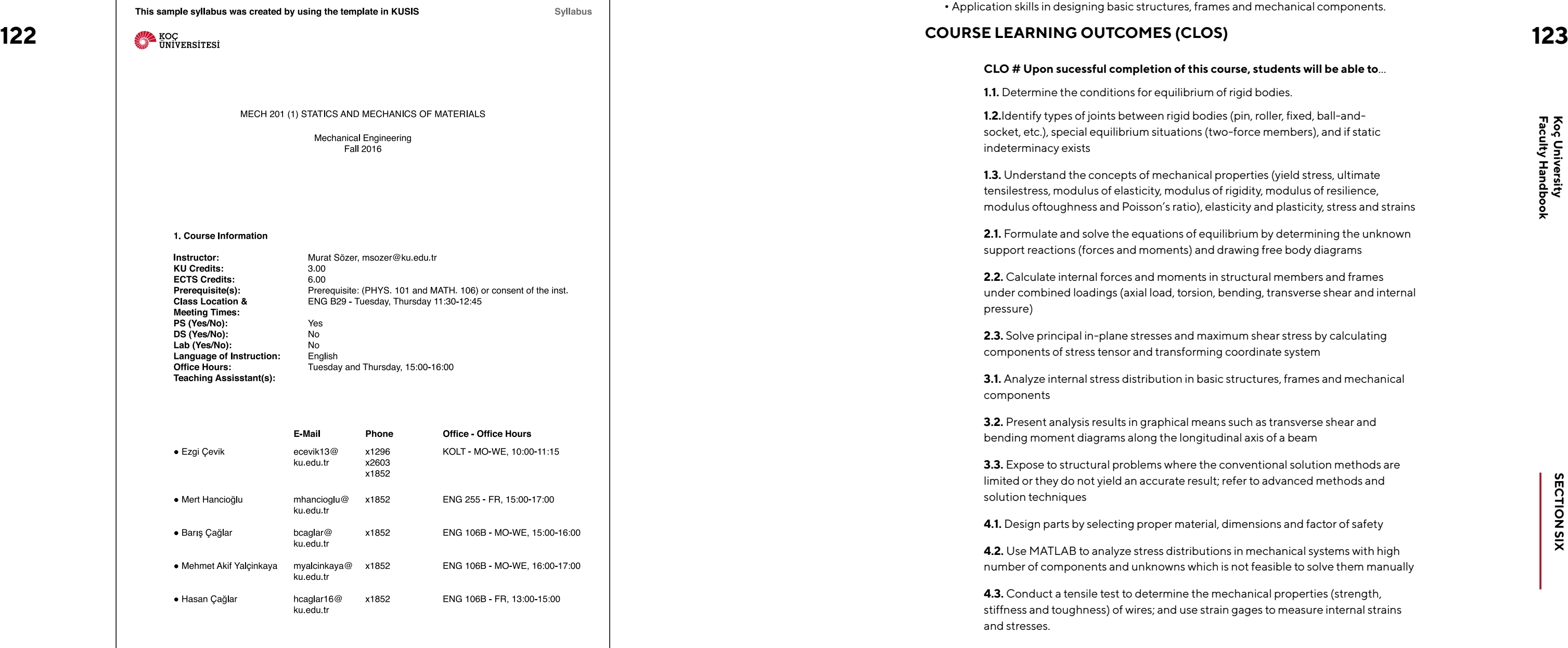

# **COURSE DESCRIPTION**

**Statics:** force, moment, equilibrium of rigid bodies, moment of inertia of areas, structural analysis of trusses, frames and machines, internal forces and moments.

- 
- **Mechanics of materials**: normal and shear stresses and strains, mechanical properties of
	-
	-
	-

materials, axial load, torsion, bending, transverse shear, combined loadings, transformation of stresses, principal stresses and Mohr's circle, and beam deflection.

### **COURSE OVERVIEW**

• Comprehension of concepts related to statistics and mechanics of materials.

• Competency in mathematical calculations by modeling and solving engineering problems.

- Competency in analytical thinking skills by analyzing internal stress distribution.
- Application skills in designing basic structures, frames and mechanical components.

limited or they do not yield an accurate result; refer to advanced methods and solution techniques

### **CLO # Upon sucessful completion of this course, students will be able to**…

**1.1.** Determine the conditions for equilibrium of rigid bodies.

**1.2.**Identify types of joints between rigid bodies (pin, roller, fixed, ball-andsocket, etc.), special equilibrium situations (two-force members), and if static indeterminacy exists

**1.3.** Understand the concepts of mechanical properties (yield stress, ultimate tensilestress, modulus of elasticity, modulus of rigidity, modulus of resilience, modulus oftoughness and Poisson's ratio), elasticity and plasticity, stress and strains

support reactions (forces and moments) and drawing free body diagrams

**2.2.** Calculate internal forces and moments in structural members and frames under combined loadings (axial load, torsion, bending, transverse shear and internal pressure)

components of stress tensor and transforming coordinate system

components

- 
- 
- 
- **2.1.** Formulate and solve the equations of equilibrium by determining the unknown
	-
- **2.3.** Solve principal in-plane stresses and maximum shear stress by calculating
- **3.1.** Analyze internal stress distribution in basic structures, frames and mechanical
- **3.2.** Present analysis results in graphical means such as transverse shear and
- **3.3.** Expose to structural problems where the conventional solution methods are
- **4.1.** Design parts by selecting proper material, dimensions and factor of safety
- **4.2.** Use MATLAB to analyze stress distributions in mechanical systems with high
- **4.3.** Conduct a tensile test to determine the mechanical properties (strength,

bending moment diagrams along the longitudinal axis of a beam

number of components and unknowns which is not feasible to solve them manually

stiffness and toughness) of wires; and use strain gages to measure internal strains and stresses.

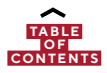

# **ASSESMENT METHODS**

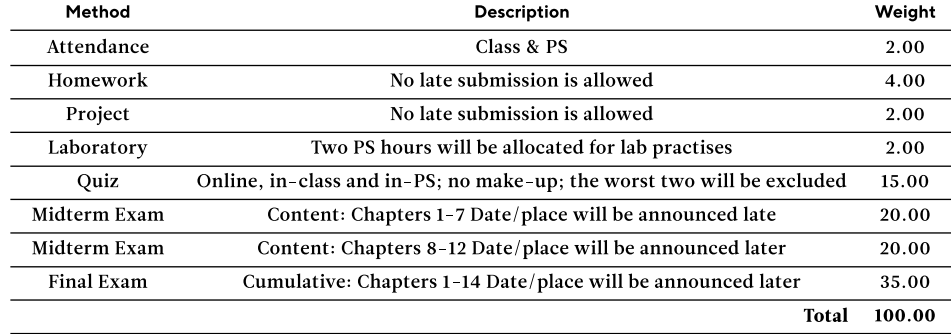

# **INSTRUCTIONAL MATERIAL AND LEARNING RESOURCES**

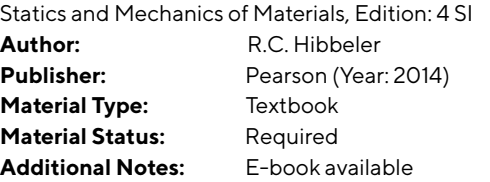

Active Use of Course Page on Blackboard: https://ku.blackboard.com/

KOLT Tutoring: http://kolt.ku.edu.tr/student

# **COURSE SCHEDULE**

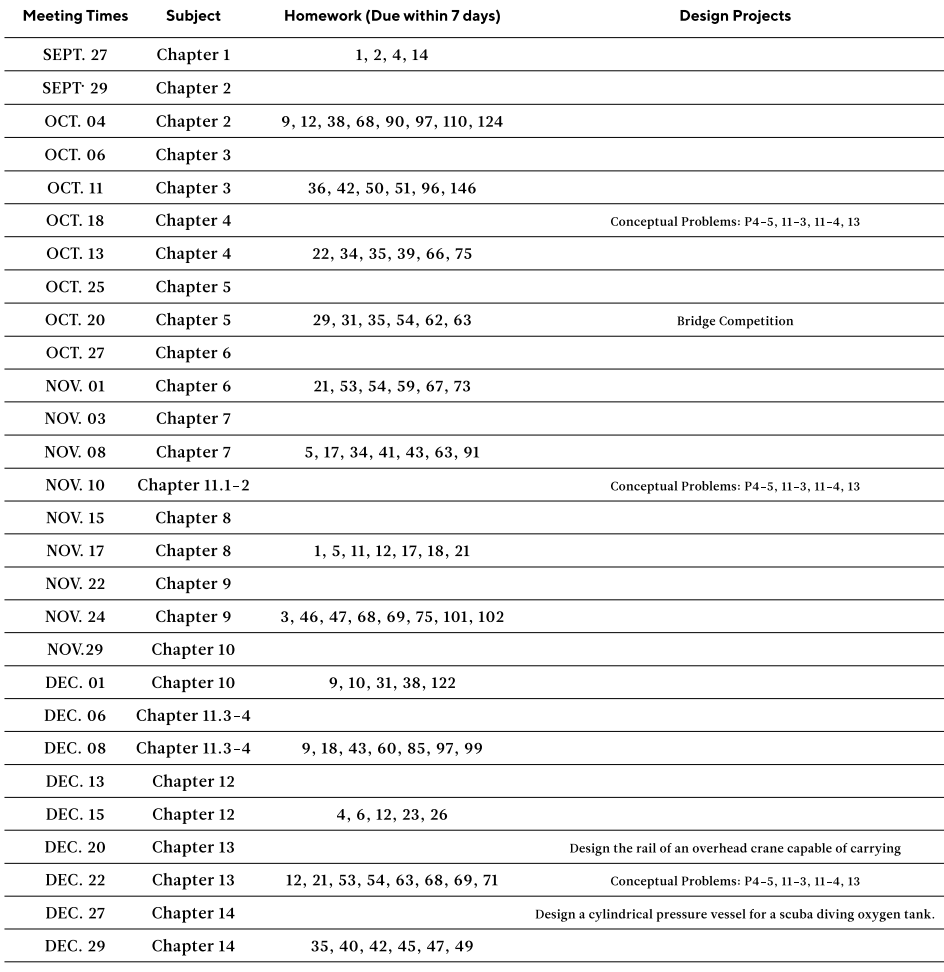

# **STUDENT CODE OF CONDUCT AND ACADEMIC GRIEVANCE PROCEDURE**

### Student Code of Conduct

Statement on Academic Honesty with Emphasis on Plagiarism

Academic Grievance Procedure

# **COURSE POLICIES**

**124** • **124** • **124** • **125**Otherwise, you receive grade F. Each attend at least two thirds (= 67%) of both classes and PS's.<br>Otherwise, you receive grade F. Each attendance grade (out of 2%) is calculated as follows: **12 (3)** You are required to attend at least two thirds (= 67%) of both classes and PS's. (medical report or a similar excuse will not affect the grading): Full attendance to both class & PS: 5%; 1- day-absence: 4%; 2-day-absence: 3%; 3-day- absence: 2%; 4- or more-dayabsence: 0%.

**(1)** You are expected to know the policies and expectations about attendance to class and PS and rules of conduct.

**(2)** Please be on time when entering the classroom. Turn your mobile phones off, or put them in silent mode and do not use it at all (placed in your pocket or bag).

# **OTHER**

### **Course Load (Expected Stuyding Time)**

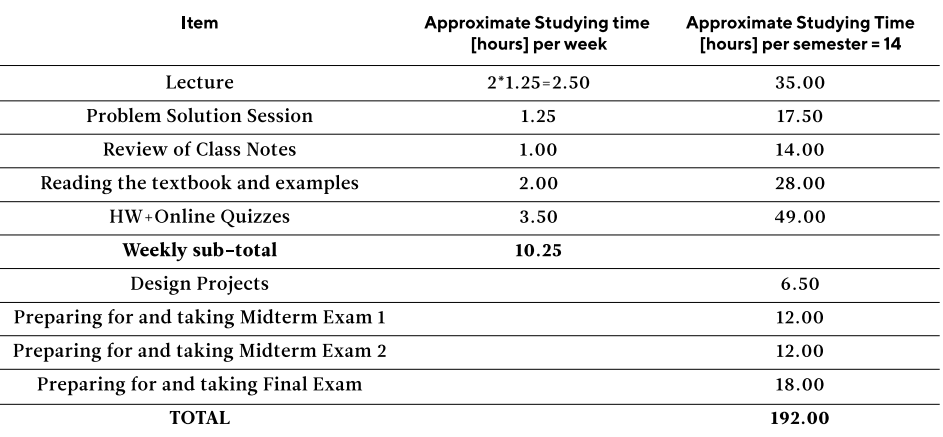

### **European Credit Transfer System (ECTS) = 192.00/30 = 6.40** è **6**

**Format of Exams:** Allowed material: **textbook** (i.e., open-book exam) and **calculator**. **Needed tools: For each class and PS**, bring your **pencil**, **calculator**, and **notebook**.

**Table on the next page**

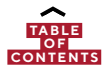

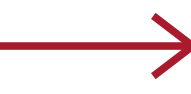

**Faculty Handbook Koç University**

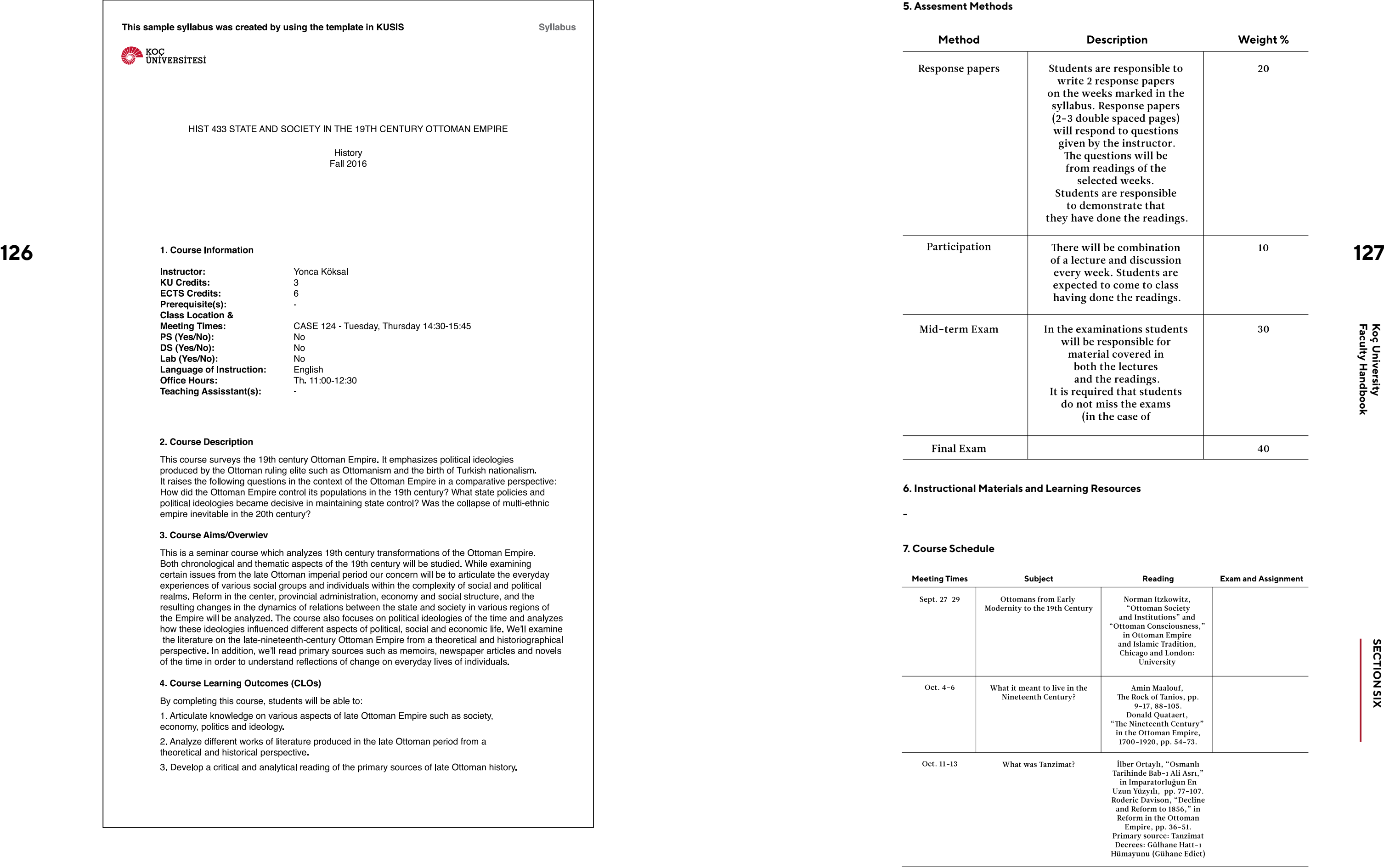

**SECTION SIX SECTION SIX**

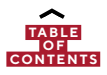

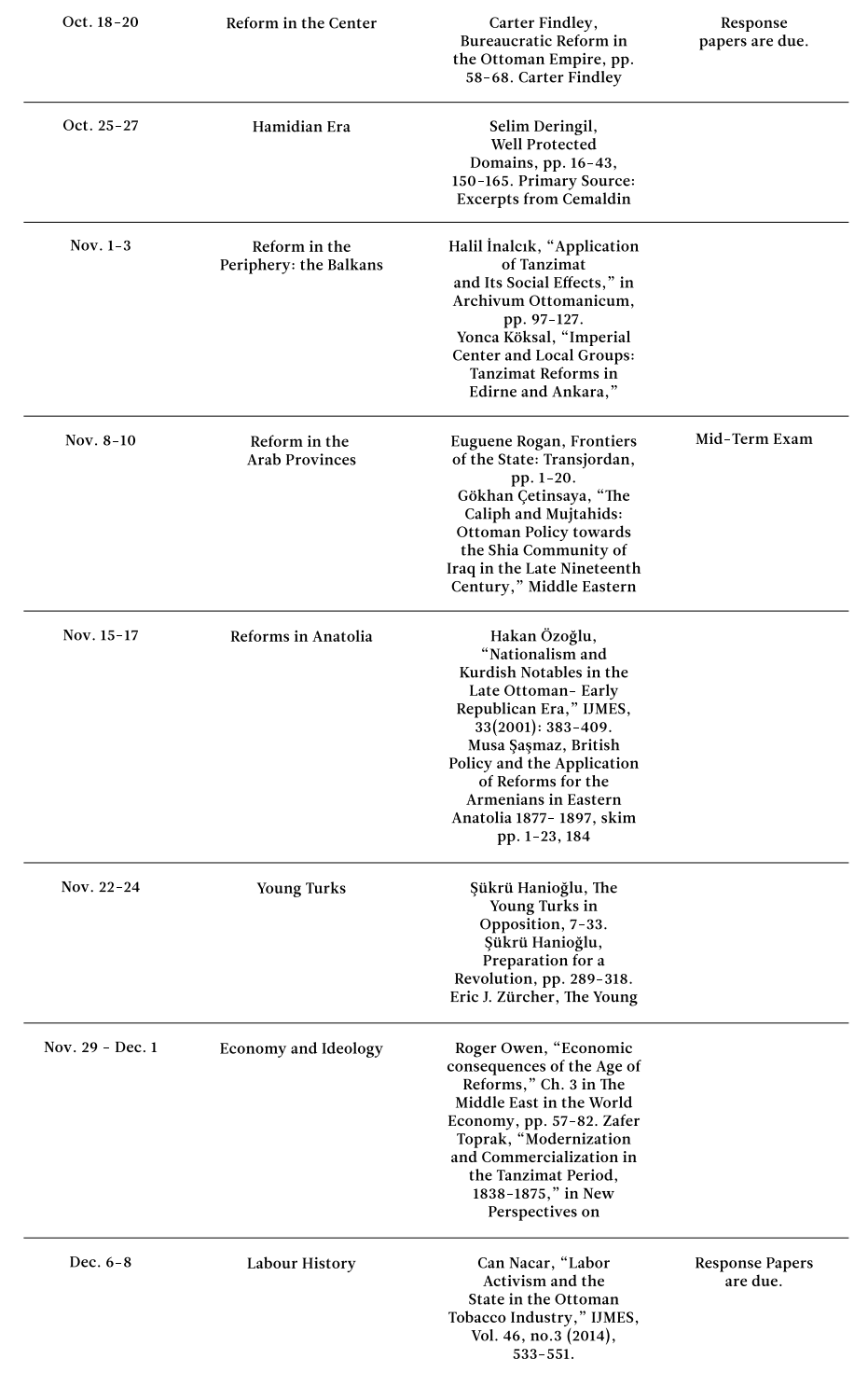

**128** 

129

Koç University<br>Faculty Handbook

**SECTION SIX** 

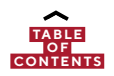